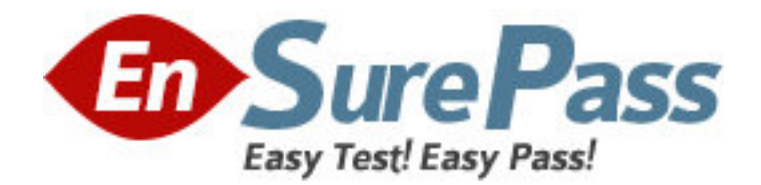

**Exam Code:** 117-302 **Exam Name:** LPI 302 Mixed Environment Exam **Vendor:** Linux Professional Institute **Version:** DEMO

# **Part: A**

1: Which of the following should be backed up before a Samba version upgrade? (Choose TWO correct answers.)

A.Libraries B.TDB files C.Configuration files D.Binaries E.winbindd\_privileged directory **Correct Answers: B C** 

2: How is VFS (Virtual File System) support enabled in Samba? A.Samba does not support VFS. B.Compile and load vfs.ko kernel module. C.Compile and load vfs.ko and its dependent smbfs kernel modules. D.Compile and load pvfs.ko kernel module. E.Compile Samba with VFS module support. **Correct Answers: E** 

3: Which command from the Samba Suite is used to retrieve information on the mapping between NetBIOS names and IP addresses? **Correct Answers:** NMBLOOKUP

4: Which of the following commands will mount a remote Samba share when the user is Winuser and the password is somepass?

A.mount -t smbfs -o username=Winuser,password=somepass //SERVER/share /media/sambashare B.mount -t smbfs -o username=Winuser,password=somepass \\SERVER\share /media/sambashare C.mount -t smbfs -o Winuser%somepass //SERVER/share /media/sambashare D.mount -t smbfs -o username=Winuser%somepass //SERVER/share /media/sambashare

# **Correct Answers: A**

5: After installing a network with one Samba server and several clients, users are complaining that they receive an Unable to browse the network error when trying to visit a public share. What is the most likely cause of this?

A.The user entered the wrong username and/or password.

B.The nmbd process is not running on the Samba server.

C.The user hasn't mapped the share to a local drive letter yet.

D.The Samba server is not configured as a Domain Master Browser.

# **Correct Answers: B**

6: Which node type will use only NetBIOS broadcast requests using UDP broadcast?

A.b-node (type 0x01)

B.p-node (type 0x02)

C.m-node (type 0x04)

D.h-node (type 0x08) **Correct Answers: A** 

7: Which port must be open in a firewall to allow access to rdesktop? **Correct Answers:** 3389

8: Which port is used for "NetBIOS-less" SMB traffic? **Correct Answers:** 445

9: A \_\_\_\_\_\_ server stores NetBIOS names and IP addresses of SMB/CIFS clients. **Correct Answers:** WINS

10: By default, Windows XP requires that passwords on your Samba server: A.do not exceed 32 characters. B.contain both numbers and letters. C.are encrypted. D.are changed every 30 days. **Correct Answers: C** 

11: When setting up roaming profiles in a Windows network which includes Windows 98 desktops, which Samba parameter must be set? A.logon drive B.logon home C.logon path D.logon script **Correct Answers: B** 

12: What DHCP option can be set on a ISC DHCP server to tell NETBIOS clients that the WINS server has the IP address 192.168.1.2? A.option netbios-wins-servers 192.168.1.2; B.option wins-netbios-servers 192.168.1.2; C.option wins-name-servers 192.168.1.2; D.option netbios-name-servers 192.168.1.2; **Correct Answers: D** 

13: Which of the following development libraries are used to make Samba compatible with ADS? (Select TWO correct answers.) A.Kerberos B.CUPS C.LDAP D.Win32 E.IMAP **Correct Answers: A C** 

14: Which smb.conf configuration keyword determines the hostname resolution order? A.use ads B.name resolve order C.use nsswitch.conf D.use resolv.conf **Correct Answers: B** 

15: What is the meaning of a NetBIOS hybrid node (h-node) type client?

A.Client performs a broadcast and does not query WINS.

B.Client queries WINS first, and then broadcasts.

C.Client broadcasts first, and then queries WINS.

D.Client only queries WINS and does not broadcast.

E.Client only queries lmhost local file.

## **Correct Answers: B**

16: Which of the following statements are true when creating NETBIOS names? (Select TWO correct answers.)

A.NETBIOS names can only use alphanumeric characters.

B.You can use a '.' in a NETBIOS name.

C.You can use an '\_' (underscore) in a NETBIOS name.

D.NETBIOS names must be UPPERCASE

E.NETBIOS names can be a maximum of 32 characters

### **Correct Answers: B C**

17: Which command would create a machine account in Active Directory under the Computers\BusinessUnit\Department\Servers organizational unit? A.net **rpc** join -m localhost -ldap="ldap.ldapserver.com:Computers\BusinessUnit\Department\Servers" B.rpcclient -c "join Computers\BusinessUnit\Department\Servers"

C.net ads join ou="Computers\BusinessUnit\Department\Servers"

D.net ads join "Computers\BusinessUnit\Department\Servers"

### **Correct Answers: D**

18: In which section of the smb.conf configuration file is the logon script declared? A.[homes] B.[netlogon] C.[global] D.[profiles] **Correct Answers: C** 

19: Which of the following commands would you run to add your machine to an NT4 domain? A.net rpc join -S PDC -UAdministrator%password B.net ads join -s PDC -UAdministrator%password C.net rpc join -s PDC -UAdministrator%password

D.net ads join -W PDC -nAdministrator%password **Correct Answers: A** 

20: When migrating files from a Windows server A to a Samba server B with the command 'net rpc share migrate files -S A -destination=B -acls -attrs -U administrator', some files that originally belong only to a Windows group (no user) will generate errors during the migration. Which option in smb.conf will force such files to be mapped to the correct UNIX UID and GID?

A.use  $acl = yes$ B.map group  $acls = yes$ C.force unknown acl user = yes D.inherit  $acls = no$ **Correct Answers: C**